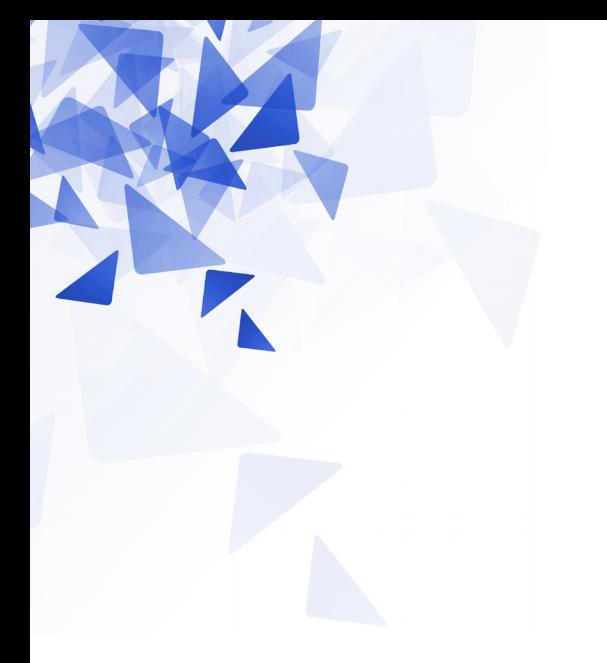

# **Processamento da Informação**

### **Matrizes – Parte 2**

Prof. Jesús P. Mena-Chalco CMCC/UFABC

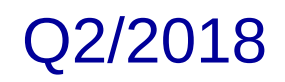

Declaração de uma variável que representa uma **matriz bidimensional de inteiros (10 linhas e 20 colunas)**

```
int matrix[][];
matriz = new int[10][20];
```

```
int matrix[][] = new int[10][20];
```
Matriz bidimensional (imagem em níveis de cinza)

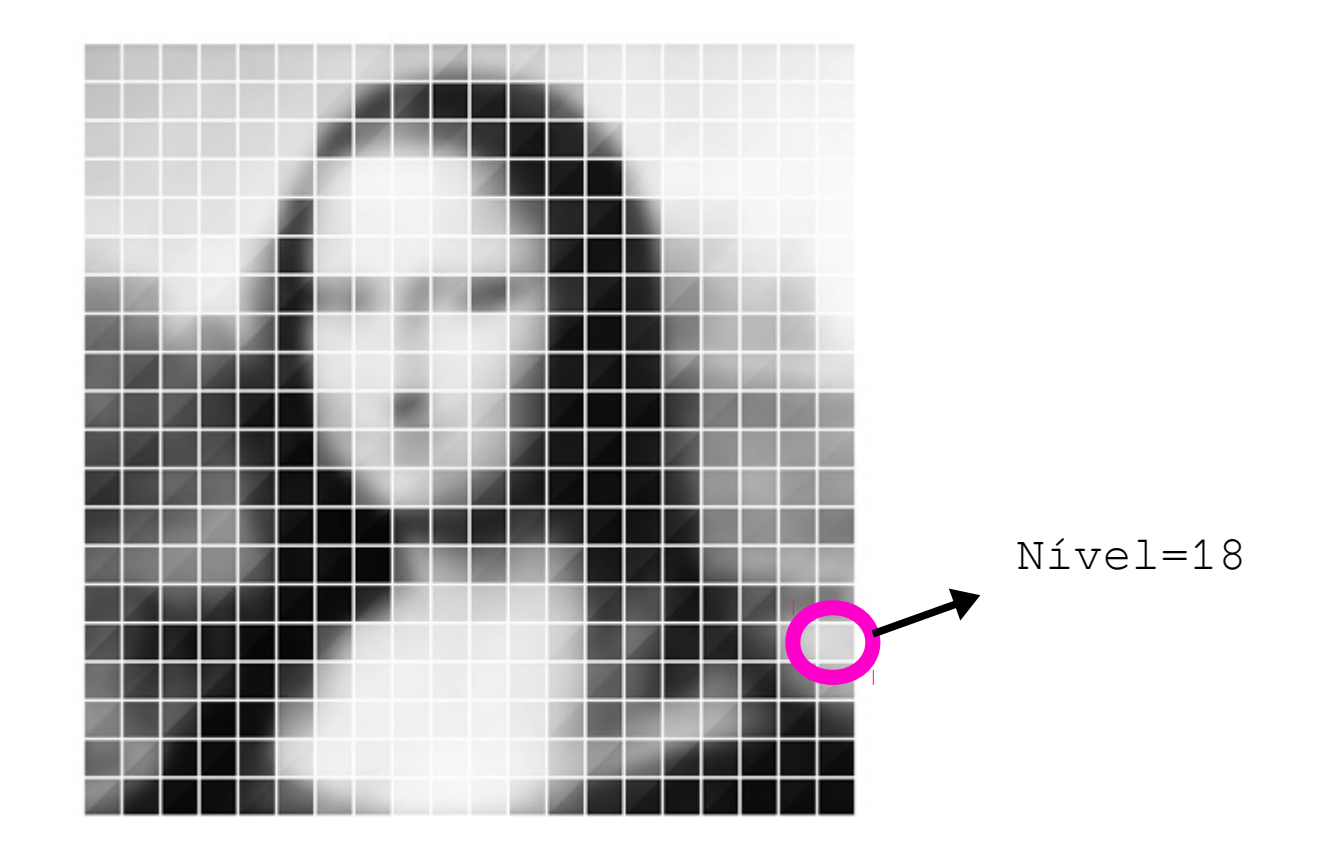

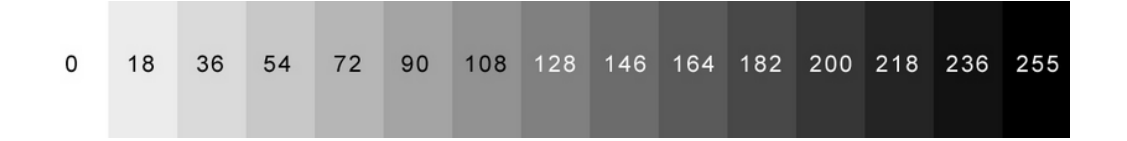

#### Matriz tridimensional (imagem em RGB)

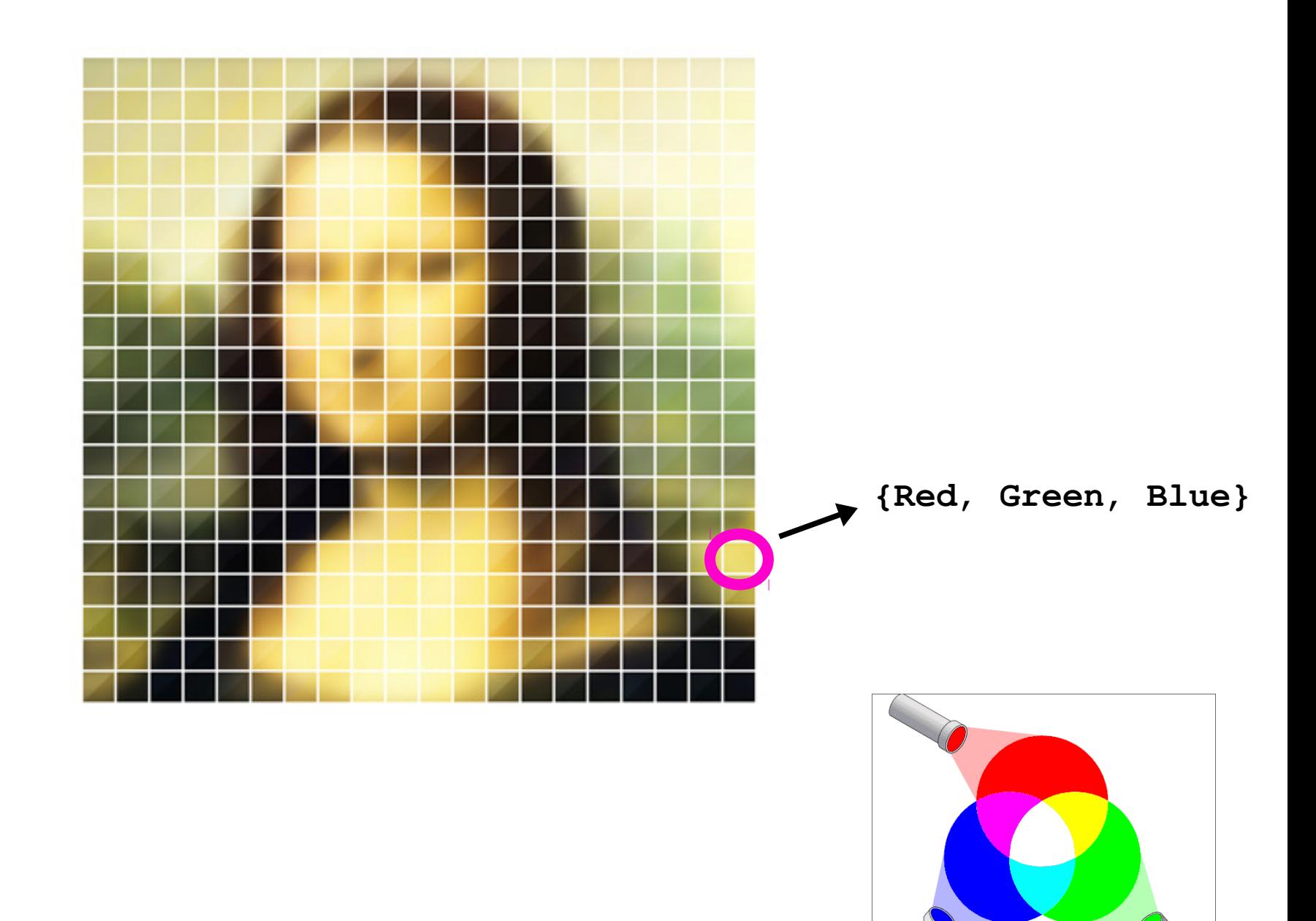

Additive Color

### **Matrizes**

#### **Matriz unidimensional (vetor/Array)**

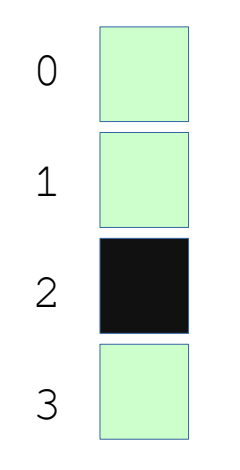

#### **Matriz bidimensional (2D)**

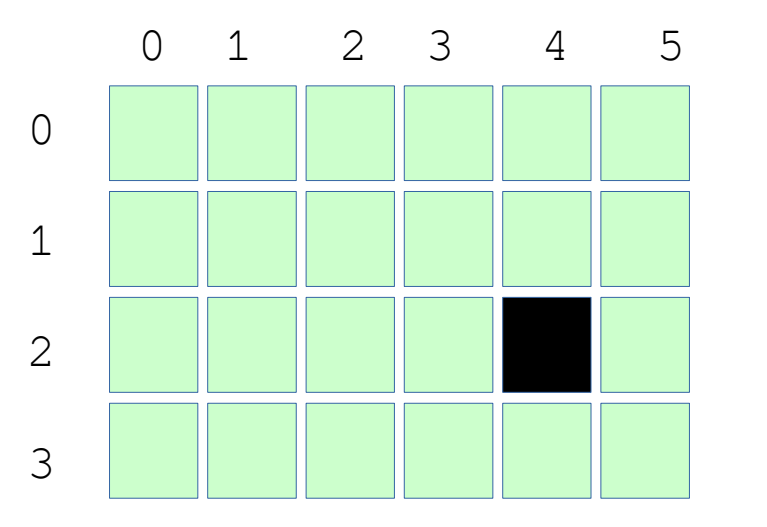

#### **Matriz tridimensional (3D)**

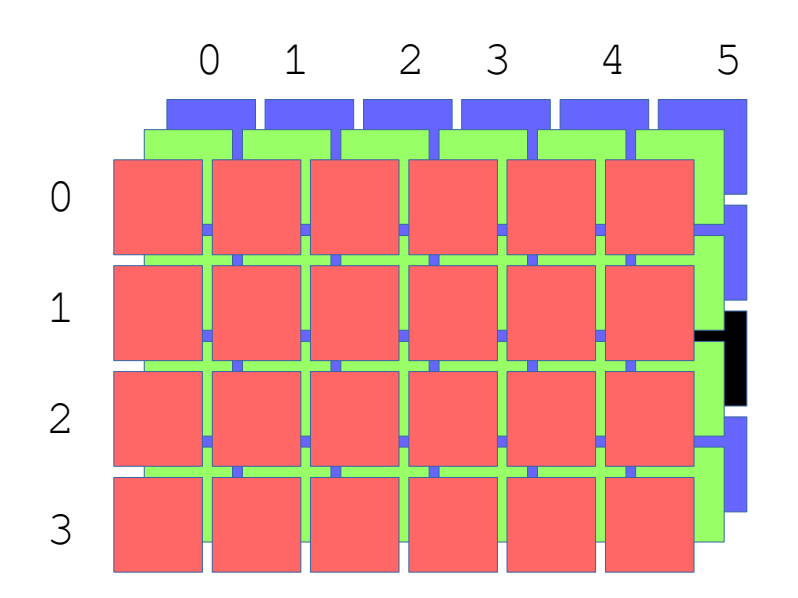

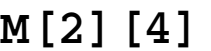

**M[2] M[2][4] M[2][5][2]**

# **Exemplo: Matriz diagonal**

Vamos desenvolver um método que permita **verificar** se uma matriz é diagonal.

Uma matriz diagonal é uma matriz quadrada onde os elementos que não pertencem à diagonal principal **são obrigatoriamente** iguais a zero.

### **Assinatura**:  **static boolean ehDiagonal( int M[][] )**

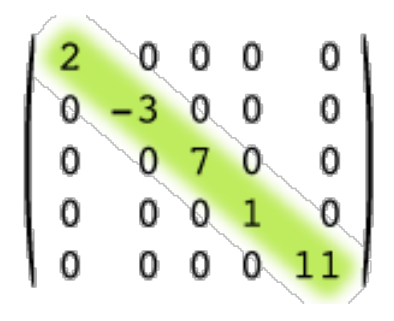

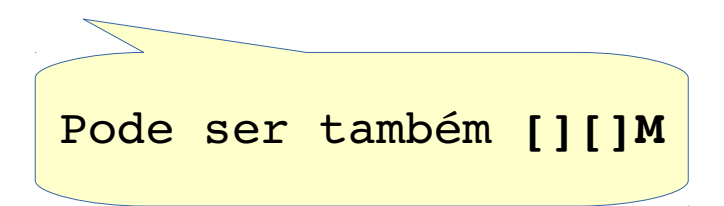

```
static boolean ehDiagonal( int [][]M ) {
    int i, j;int n = M.length;int m = M[0]. length;
    if (n! = m) {
        return false;
    }
    else \{for (i=0; i< n; i=i+1) {
             for (j=0; j<n; j=j+1) {
                 if (i! = j \& M[i][j] != 0) {
                      return false;
                 }
             }
        return true;
    \mathcal{F}ł
```
## **Exemplo: Matriz transposta**

Vamos desenvolver um método que permita calcular a matriz diagonal de uma matriz dada como entrada.

```
Assinatura: 
    static int[][] transposta( int [][]M )
```

$$
\begin{bmatrix} 6 & 4 & 24 \\ 1 & -9 & 8 \end{bmatrix}^{\mathsf{T}} = \begin{bmatrix} 6 & 1 \\ 4 & -9 \\ 24 & 8 \end{bmatrix}
$$

## **Exemplo: Matriz transposta**

```
static int[][] transposta( int [][]M ) {
    int i, j;int n = M.length;int m = M[0]. length;
    int [ ][]R = new int[m][n];for (i=0; i< n; i=i+1) {
        for (j=0; j<m; j=j+1) {
            R[j][i] = M[i][j];ł
    ł
    return R;
}
```
## **Exercício**

Escreva uma função que, recebendo uma Matriz bidimensional de números inteiros, verifica se existem ao menos duas linhas idênticas.

#### **Assinatura**:

**static boolean linhasIdenticas ( int M[][] )**

#### **Exemplos**:

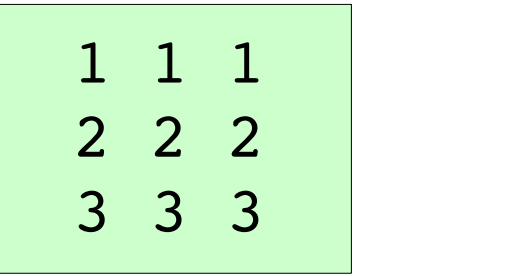

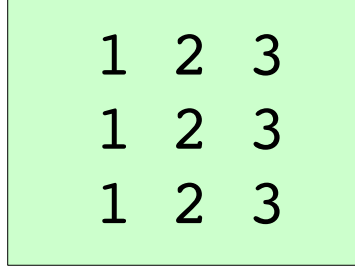

false

true

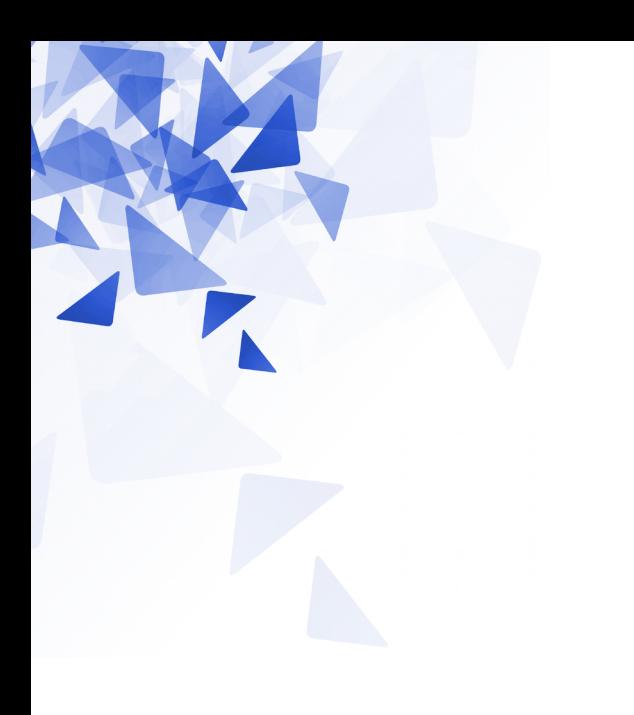

## **Atividade em aula**

# Questão 1 - a

```
static boolean elemento8 ( int [][]M ) {
    int i, j;int n = M.length;int m = M[0]. length;
    for (i=0; i< n; i=i+1) {
        for (j=0; j<m; j=j+1) {
            if (M[i][j]=-8) {
                return true;
            }
        }
    }
    return false;
}
```
# Questão 1 – b

```
static boolean elemento8elegante ( int [][]M ) {
    int i, j;int n = M.length;int m = M[0]. length;
    boolean resposta = false;
    for (i=0; i<sub>0</sub> is \& resposta==false; i=i+1 {
        for (j=0; j<m \&c resposta==false; j=j+1) {
            if (M[i][j]=-8) {
                 resposta = true;}
        }
    λ
    return resposta;
}
```
# Questão 1 - c

```
static int somaDiagonais ( int [][]M ) {
    int i, j, soma=0;
    int n = M.length;for (i=0; i< n; i=i+1) {
        soma = soma + M[i][i] + M[i][n-i-1];
    ł
    return soma;
}
```
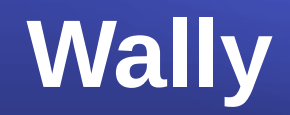

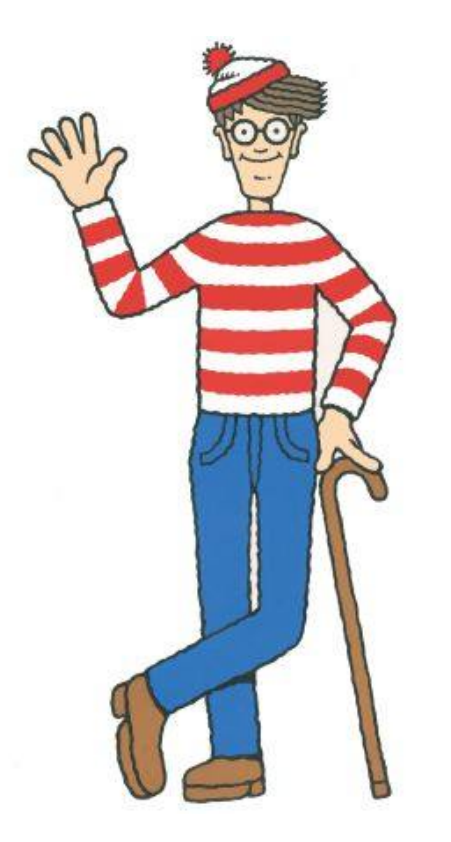

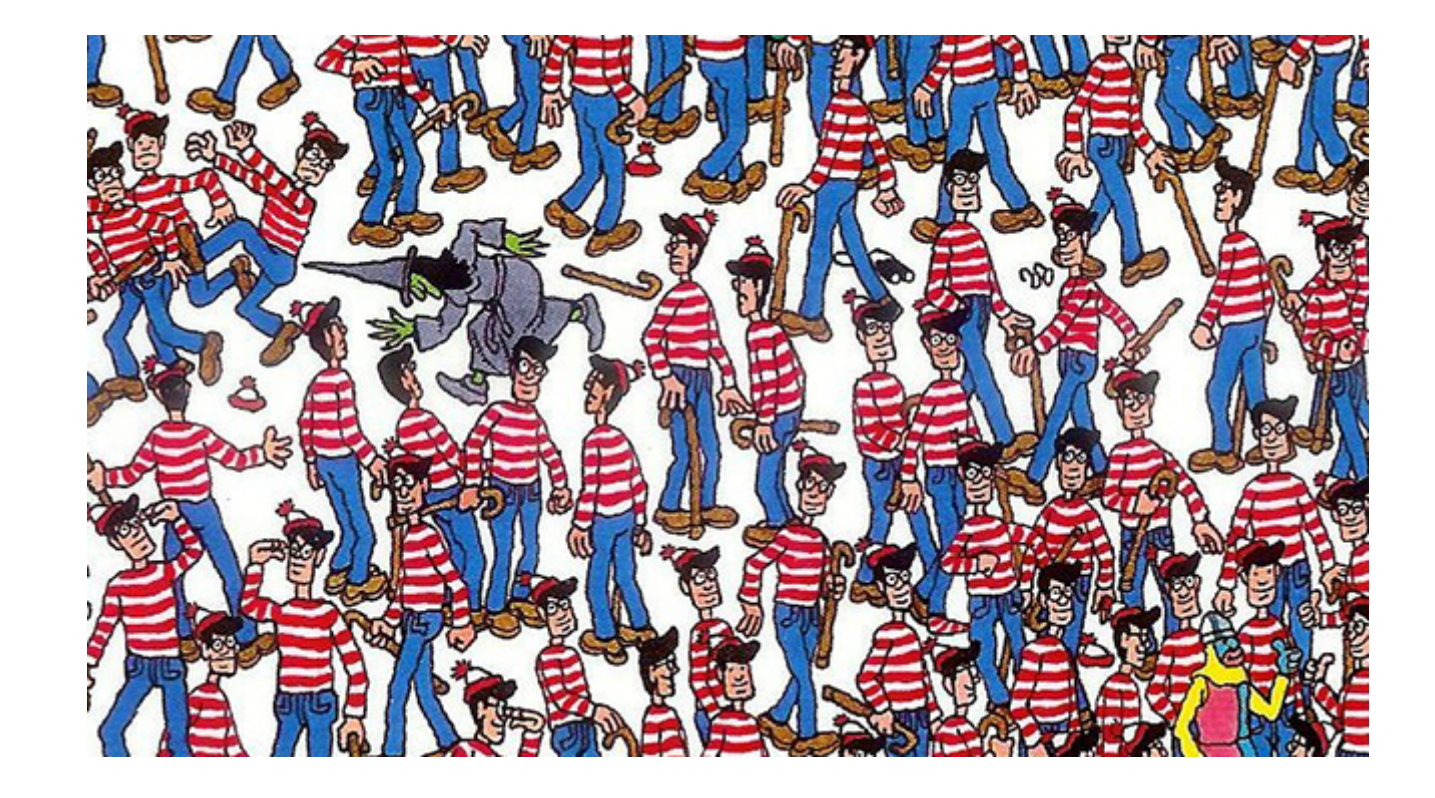

# Questão 2

```
static void wally ( int [][]M ) {
    int i, j, wi=-1, wj=-1;
    int n = M.length;int m = M[0]. length;
    for (i=1; i < n-1; i = i+1) {
        for (j=1; j<m-1; j=j+1) {
             if (M[i][j]=-1111 & M[i][j-1]=-0 & M[i][j+1]=-0 & M[i-1][j]=-4 & M[i+1][j]=-8 ) {
                 wi=i;
                 wj = j;ł
        \mathcal{F}}
    if (wi != -1) {
        System.out.println(wi+" "+wj);
    \mathcal{F}else \{System.out.println("Wally nao esta na matriz");
    }
}
```